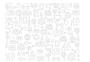

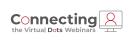

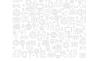

#### **Utility Billing: Data & Reporting**

Robin Landers - Product Manager

1

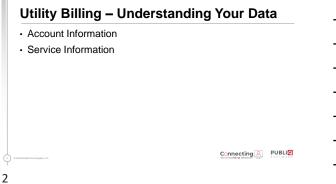

#### Account Information Customer Name and Address Red Flag Information: Driver's License, SSN, Bank Draft Information Customer Type, Paperless Billing, Special Needs Deposit Information Balance Due: Bill, Payment, Adjustment, Past Due Amounts

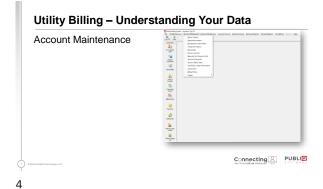

|                                   | O mains information                                                                                                    |
|-----------------------------------|----------------------------------------------------------------------------------------------------|
|                                   | Service Information                                                                                                    |
| Locations                         | Address, Plant, Cycle, Route, Folio, Read<br>Sequence, Latitude, Longitude, Subdivision, Lot,<br>Tract                               |
| Meters                            | Serial Numbers, RFID, Meter Type, Carryover<br>Consumption, Install Dates, Size, Read<br>Instructions, Meter Notes, Compound, Demand |
| Charge Codes                      | Assign charge associated with this service<br>Ex: 2" Water Meter, Sewer, and DHEC Fee                                                |
| Readings                          | Read Date, Reading, Consumption                                                                                                    |
| S 0 2027 Redial Technologies, LLC |                                                                                                    |
| 5                                 |                                                                                                    |

| Service Maintenance | Image: Second Second |  |
|---------------------|----------------------------------------------------------------------------------------------------|--|
|---------------------|----------------------------------------------------------------------------------------------------|--|

| Account Services | Di Stati Stati (den al de la de la d | n jeisMateuru aprotierus jahirusaig pheosifipus insistipus amjitug yo-<br>jatirusai |
|------------------|----------------------------------------------------------------------------------------------------|-------------------------------------------------------------------------------------|
|                  | 21                                                                                                    | Air Non Sense<br>Rev Sciences (genet<br>Concert Print Print Print                   |
|                  | Accel Report                                                                                                    | Epistemi Fait Oute<br>Mit shrees Not Oute                                           |
|                  | Transfer<br>Transfer                                                                                                    | gadan Hani Dalan<br>Mara Osmpagan                                                   |
|                  |                                                                                                    |                                                                                     |
|                  | 8                                                                                                    |                                                                                     |
|                  | 2020                                                                                                    |                                                                                     |
|                  | Terranien<br>Terranien                                                                                                    |                                                                                     |
|                  | Eh.                                                                                                    |                                                                                     |
|                  | 0                                                                                                    |                                                                                     |
|                  | Papanis                                                                                                    |                                                                                     |
|                  | alaman.                                                                                                    |                                                                                     |
|                  | 2.<br>Inclusion                                                                                                    |                                                                                     |
|                  | Vise<br>2                                                                                                    |                                                                                     |
|                  | here there are                                                                                                    |                                                                                     |
|                  |                                                                                                    |                                                                                     |
|                  |                                                                                                    | Connecting 🙎                                                                        |

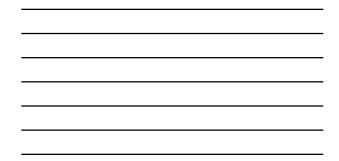

#### Utility Billing – Understanding Your Data

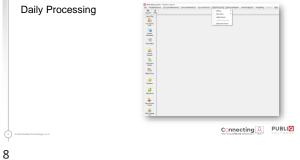

| Accounts – A/R File                      | Meters – Meter Service                                                                  |  |
|------------------------------------------|-----------------------------------------------------------------------------------------|--|
| Name     Address     Contact Information | <ul> <li>Service Location</li> <li>Plant/Cycle/Route/Folio/Read<br/>Sequence</li> </ul> |  |
| Deposits - Deposit File                  | Meter Serial Number     Charge Codes                                                    |  |
| Amount     Status                        |                                                                                         |  |
| Applied/Refund Information               |                                                                                         |  |
| 19 Rediai Technologee, LLC               |                                                                                         |  |

| Summary Transactions – Trans<br>File                                                                              | Detail Transactions – OBM Item<br>File                                                                                                    |
|----------------------------------------------------------------------------------------------------|----------------------------------------------------------------------------------------------------|
| Charge and Payment Amounts     Operator Initials     Transaction Code     Transaction Date     Transaction Number | <ul> <li>Charges per charge code and bill date</li> <li>Payments per charge code and bill date</li> <li>Consumption</li> <li>Reading</li> </ul> |
| 20 Maddal Tathaippa, LLC                                                                                          |                                                                                                    |

| Enhanced Reports                |  |
|---------------------------------|--|
| Standard Reports                |  |
| Custom Reports and Data Exports |  |
|                                 |  |
|                                 |  |
|                                 |  |
| India Provinsia LLC             |  |

- · Predefined system reports
- · Print in color, if you have a color printer
- · Export to file
- Customized Select and Sort Options
- Report history
- · Multiple saved versions

| Anytow<br>Utility B |               |        |                   | Detail Cashier Report |                |           | P<br>12/10/2019 | age 1 o<br>11:50 a |
|---------------------|---------------|--------|-------------------|-----------------------|----------------|-----------|-----------------|--------------------|
| Cashier             | Trans<br>Type | Acct # | Customer<br>Name  | Amount<br>Due         | Amount<br>Paid | Reference | Pay<br>Date     | Balan              |
| QS1                 |               | 000025 | ·                 | \$135.40              | \$135.40       |           | 12/10/19        | 0                  |
| QS1                 | PY            | 000028 | í                 | \$135.40              | \$135.40       |           | 12/10/19        | 0                  |
| Totals              | for Pay       | ment l | Method Cash1      |                       |                |           |                 |                    |
|                     |               |        |                   | \$270.80              | \$270.80       |           |                 |                    |
| QS1                 | PY            | 000011 |                   | \$142.19              | \$142.19       | 872       | 12/10/19        | 0                  |
| Totals              | for Pay       | ment   | Method Check      |                       |                |           |                 |                    |
|                     |               |        |                   | \$142.19              | \$142.19       |           |                 |                    |
| QS1                 | PY            | 000026 |                   | \$140.80              | \$140.80       | 44378     | 12/10/19        | 0                  |
| Totals              | for Pay       | ment l | Method Credit Crd |                       |                |           |                 |                    |
|                     |               |        |                   | \$140.80              | \$140.80       |           |                 |                    |
|                     |               |        |                   |                       |                |           |                 |                    |
| Gran                | d Total       | 5      |                   |                       |                |           |                 |                    |
|                     |               |        |                   | \$553.79              | \$553.79       |           |                 |                    |
| _                   | -             | -      |                   |                       | _              | Con       | -               | -                  |

13

111

| Page 1 of 1<br>10/2015 at 11:58 am                    |                                                                                                    | Returned Check                                        | risees<br>Ry EilBing |
|-------------------------------------------------------|----------------------------------------------------------------------------------------------------|-------------------------------------------------------|----------------------|
| Check Amount                                          | Returned Raters Type<br>Defa                                                                                                    | Paid Date Check #                                     | unt # Costoner Name  |
| 1546.42<br>\$546.42                                   | 00/01/2016 Franklahrt Chuck<br>00/01/15 Check Totalk:                                                                                          |                                                       | 0                    |
| \$13.54<br>\$13.54<br>\$12.54<br>\$127.32<br>\$154,40 | 18715(2017 Ratik Emp<br>001102017 Nan-Sufficient Punds<br>001102017 Account Classed<br>0011137 Check Tobals:                                   | INVV2017 ASOP<br>INVV2017 DICATHING                   | 67<br>58<br>59       |
| \$13.54<br>\$13.54                                    | 04/16/2018 Non-Sufficient Funds<br>04/16/18 Check Totalk:                                                                                      |                                                       | 64                   |
| \$10.00<br>\$10.00                                    | 18/05/2018 Nen-Sufficient Funds<br>(6/06/18 Check Totals)                                                                                      |                                                       |                      |
| 87.08<br>\$7.48                                       | 06/20/2018<br>06/2019 Check Totals:                                                                                                    | BAYTSODIE 123<br>Return Visit Date                    | 12                   |
| 10.00<br>(8%7.40)<br>(8750.00)<br>(\$257.40)          | 00/30/2018 President Orech<br>00/30/2018 President Orech<br>00/30/2018 President Orech<br>00/30/2018 President Orech<br>00/30/18 Check Totals: | 88/01/2018 258<br>15/24/2018 385                      | 65<br>60<br>60       |
| \$107.46<br>\$107.46                                  | 00012018 Praxialeri Check<br>0001118 Check Totale:                                                                                             |                                                       |                      |
| 812.00<br>\$12.00                                     | 09/10/2018<br>09/10/18 Check Tetalk:                                                                                                    |                                                       | 12                   |
| \$150.00<br>\$750.00                                  | 10/24/2018 Fisualiated Check<br>10/24/18 Chack Tolats:                                                                                         |                                                       | 6                    |
| 34.00<br>\$4.98                                       | 1029/2018<br>10/29/18 Check Tuble:                                                                                                    |                                                       | 50                   |
| 25.00<br>16.00<br>17.50<br>\$100:00<br>\$127.00       | 10002018<br>10002018<br>10002018 Accent Oned<br>10002018 Accent Osed<br>1000018 Check Telski                                                   | 05/66/2010 1225<br>10/01/2018 0807<br>10/08/2018 1234 | 04<br>04<br>00       |
| \$886.72                                              |                                                                                                    | Check Grand Totals:                                   |                      |

14

#### **Standard Reports**

- Predefined system report
- Grayscale
- · Export to file
- Customized Select and Sort Options
- Multiple saved versions

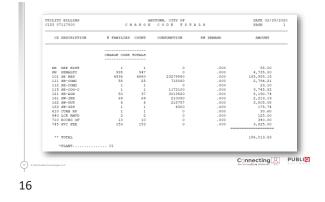

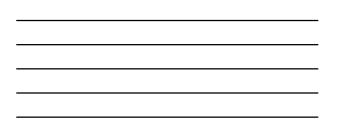

# Custom Reports and Data Exports Print/display reports or build a data file using criteria you specify: Record selection Sort Order Output format Save reports and exports for future use

#### Utility Billing – Planning a Custom Report

Goal: Create a list of Service Addresses and Water Charge Codes billed in July 2019 with zero consumption

#### What records do I want to select?

How do I want the data sorted?

Account Number and Bill Date

Water Bills with Bill Dates between 7/1/19
 and 7/31/19 and zero consumption

#### Service Address

Charge Code and DescriptionBill Date

What information do I want to see?

- Consumption
  - Bill Amount

Account Number

| Create a Cust                      | tom Report                                                                                                    | <br> |
|------------------------------------|----------------------------------------------------------------------------------------------------|------|
|                                    | And Sectors 1 An 28% 90<br>Descriptions - 90<br>Descriptions - 90<br>Descriptions - 90<br>Descriptions - 90<br>And Annual - 90<br>And Annual - 90<br>And Annual - 90<br>And Annual - 90<br>And Annual - 90<br>And Annual - 90<br>And Annual - 90<br>And Annual - 90<br>And Annual - 90<br>And Annual - 90<br>And Annual - 90<br>And Annual - 90<br>And Annual - 90<br>And Annual - 90<br>And Annual - 90<br>Annual - 90<br>Annual - |      |
|                                    | Una la famo - i<br>inicia da la companya<br>per la companya<br>per la companya<br>per la companya<br>per la companya<br>companya terta da la companya<br>companya terta da la companya<br>companya terta da la companya terta da la companya<br>companya terta da la companya terta da la companya terta da la companya terta da la companya terta da la companya<br>companya terta da la companya terta da la companya terta da                                                                                                    |      |
|                                    | SARbadm Carton Letter<br>Over glant part<br>Select Designer                                                                                                    |      |
| 19 0 2029 Rediat Technologies, LLC |                                                                                                    |      |
| 19                                 |                                                                                                    |      |

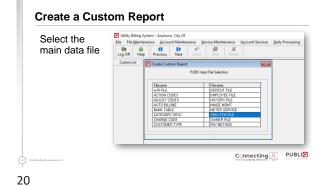

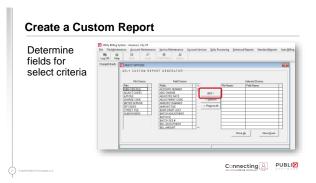

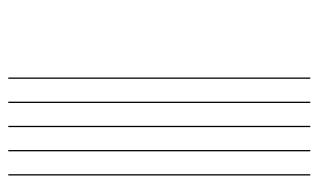

| Determine<br>fields for  | top top top top top top top top top                                                                                                    |
|--------------------------|----------------------------------------------------------------------------------------------------|
| select criteria          |                                                                                                    |
|                          | Balcham         Fallbam         Samtham         Samtham           Statistical         Samtham         Samtham         Samtham         Samtham           Statistical         Samtham         Samtham         Samtham         Samtham         Samtham           Statistical         Samtham         Samtham         Samt |
|                          |                                                                                                    |
| 01 Redial Tetrabass. LLC |                                                                                                    |

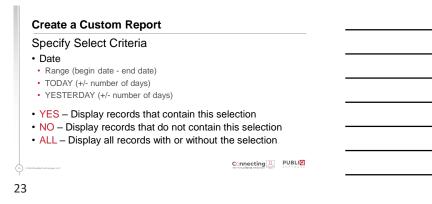

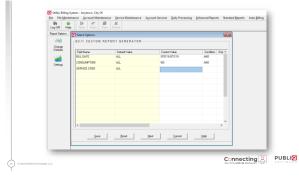

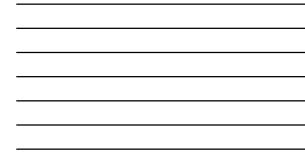

| Determine<br>fields for<br>sorting and | Other State Strategy - Appendix Operation         Special State Strategy - Appendix Operation           Dig State Strategy - Appendix Operation         Special Strategy - Appendix Operation           Dig State Strategy - Appendix Operation         Special Strategy - Appendix Operation           Dig State Strategy - Appendix Operation         Special Strategy - Appendix Operation           Dig State Strategy - Appendix Operation         Operation           Dig Strategy - Appendix Operation         Special Strategy - Appendix Operation                                                                                                    |
|----------------------------------------|----------------------------------------------------------------------------------------------------|
| totaling                               | For Owner         Ford Owner         Ford Own |
|                                        |                                                                                                    |

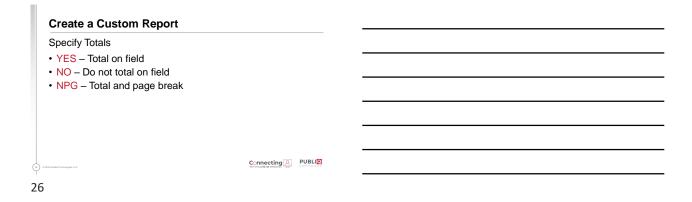

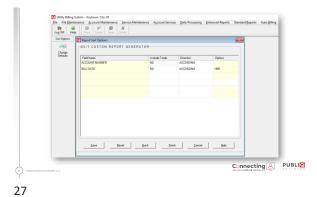

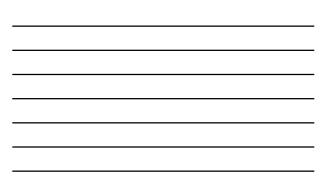

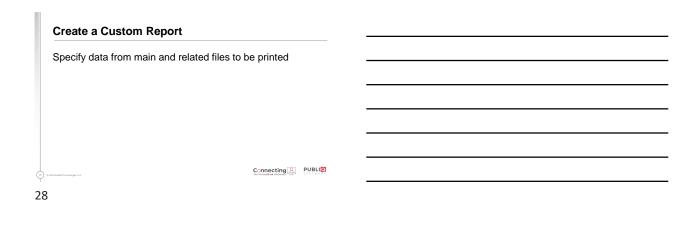

| Log Off Hel    | enance Account Maintenance                                                                                                    | e Service Maintenance Agoou                                                                                                    | int services . Lany Pr          | ocessing grinance                                                                                                    | d Reports Standard <u>R</u> epor                                                                                       | II MORO EN |
|----------------|----------------------------------------------------------------------------------------------------|----------------------------------------------------------------------------------------------------|---------------------------------|----------------------------------------------------------------------------------------------------|----------------------------------------------------------------------------------------------------|------------|
| DhangeDetaults | PRINT OPTIONS                                                                                                    |                                                                                                    |                                 |                                                                                                    |                                                                                                    | 8          |
|                | File Doces<br>File:<br>Distribution<br>ADUST CODES<br>ADUST CODES<br>ADUST CODES<br>ADUST CODES<br>METER SERVICE<br>STRELT FILE<br>SUBDATISONS | Field Occess<br>Setti<br>ACCOUNT NUMBER<br>ADD COMPOSE<br>ADD STATE<br>ADD STATE<br>ADD S | Add⇒<br><⊡emove<br><∩Regove All | File Names<br>OBM ITEM FILE<br>OBM ITEM FILE<br>OBM ITEM FILE<br>OBM ITEM FILE<br>OBM ITEM FILE<br>OBM ITEM FILE<br>METER SERVICE<br>STREET FILE | Pret Draces Field Name ACCUNT RUMER ACCUNT RUMER ACCUNT RUMER CONSUMPTION BILL ANCE BILL ANCE STREET NAME UN More Quee |            |
|                |                                                                                                    |                                                                                                    |                                 |                                                                                                    |                                                                                                    |            |

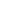

| Create a Custom Report                                    |  |
|-----------------------------------------------------------|--|
| Print Options                                             |  |
| <ul><li>Enter Title</li><li>Totals Only</li></ul>         |  |
| Spacing Options                                           |  |
| <ul><li>Viewing Options</li><li>Ability to save</li></ul> |  |
|                                                           |  |
| 0.0074 solida Tarbangan, U.C.                             |  |

11

| Barrow         Barrow         Barrow<                                                                                                    | Print O          | Print Options    |                  |       |             |                            |
|----------------------------------------------------------------------------------------------------|------------------|------------------|------------------|-------|-------------|----------------------------|
| Output         Detail         Carer           Barton         2010 (2010/01)         1           Barton         2010 (2010/01)         1           Barton         1         1           Barton         1         1           Barton         1         1           Carlo Noution         1         1           Lensen         1         1           Lensen         1         1                                                                                                    |                  |                  | REPORT GENERATOR |       |             |                            |
| One The         2016 (2010/07).           Table Vy         -           Come The         -           Come The                                                                                                    |                  |                  |                  |       |             |                            |
| Statute         Hat Urg                                                                                                    |                  |                  | Detault          |       |             |                            |
| Statute         Hat Urg                                                                                                    |                  | Enter Title      |                  |       |             |                            |
| Conformer of MT MT Conformer Conformer Conform |                  | Totals Drily     |                  |       |             |                            |
|                                                                                                    |                  | change of othe   |                  |       |             |                            |
|                                                                                                    | 2                | CRIT OR PRIT     | CRT              | PRT   |             |                            |
|                                                                                                    | Le               | RPT,VIEW,RLE     |                  |       |             |                            |
|                                                                                                    | City             | MY Dourt Records |                  |       |             |                            |
| penmp                                                                                                    |                  | Letter Nave      |                  |       |             |                            |
|                                                                                                    |                  |                  | (ave             | Evide | Earcol Help |                            |
|                                                                                                    | christogies, LLC |                  |                  |       |             | the Virtual Dets Webliners |

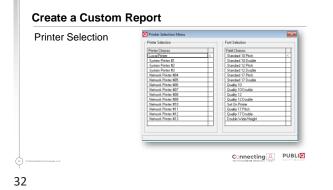

# Create a Custom Report Drawer Selection Image: 1 Image: 2 Image: 4 Image: 4 Image: 4 Image: 4 Image: 5 Image: 6 Image: 7 Image: 7

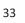

| rint Options |           |                             | a Service Maintenance | Account Services - Spily Proceeding - Sphare | el Tapota Sandari |
|--------------|-----------|-----------------------------|-----------------------|----------------------------------------------|-------------------|
|              | Day Off H | P Rive Castians             |                       |                                              | -                 |
|              |           | 9571 CUSTON REP             | ORT BENERATOR         |                                              |                   |
|              | Change    | Question                    | Owland                | Exeme                                        |                   |
|              | - Sa      | Criss Tile                  | United                | 22:PG 03%5UMPTIL                             |                   |
|              |           | Totals Drip                 |                       | 0                                            |                   |
|              | Selection | Speeing Dat.                | 1                     |                                              |                   |
|              |           | ORT OR PRIC                 | ORT                   | 967                                          |                   |
|              | Later     | RPT /VEW/FLE                | RPT                   |                                              |                   |
|              | Drawer    | Court Records<br>Lafer Name |                       | •                                            |                   |
|              |           | 500                         |                       | Enth Dated                                   | Help              |
|              |           |                             |                       |                                              |                   |
|              |           |                             |                       |                                              |                   |
|              |           |                             |                       |                                              |                   |

| ate 02/29/20                |                |          |             | ZEBO CONSUM |         |                |            |
|-----------------------------|----------------|----------|-------------|-------------|---------|----------------|------------|
|                             |                |          |             |             |         |                | <br>Page 1 |
| CCOUNT CHARGE<br>UMBER CODE | CHARGE<br>DESC | DATE     | CONSUMPTION |             | ADDRESS | STREET<br>NAME | <br>       |
| 22785 001                   | WATER          | 07/27/19 | 0000000000  | 15.00       | 123     | FUBLIQ LANE    | <br>       |
|                             |                |          |             |             |         |                |            |
|                             |                |          |             |             |         |                |            |

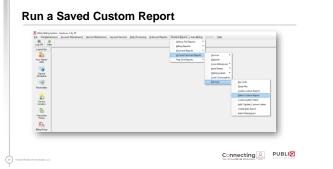

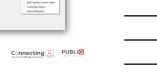

| 9           | ntenance Account Maintenance Service Maintenance Account Services Daily P |  |
|-------------|---------------------------------------------------------------------------|--|
| List Search | Select Custom Report                                                      |  |
|             | Code Frid                                                                 |  |
|             | Cutton Lit Display Opt   Stat   Recort Name   Pimary File   Code          |  |
|             |                                                                           |  |
|             | PS 2ERD CONSUMPTON DBM ITEM RUE CRPUB002                                  |  |
|             |                                                                           |  |
|             |                                                                           |  |
|             | " End DI File "                                                           |  |
|             |                                                                           |  |
|             |                                                                           |  |

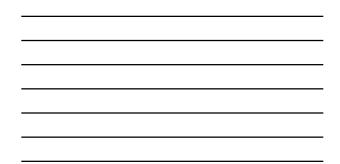

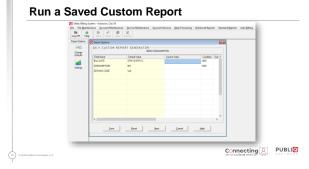

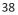

#### Run a Saved Custom Report

Update Current Value field for any Select, Sort, or Print Option changes

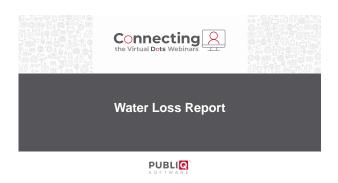

40

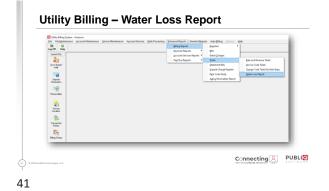

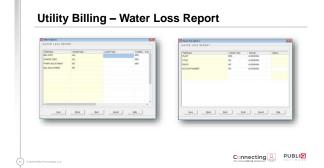

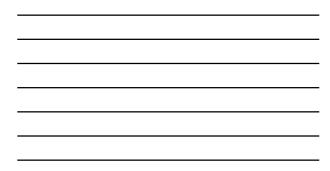

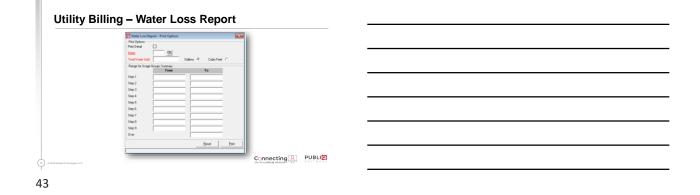

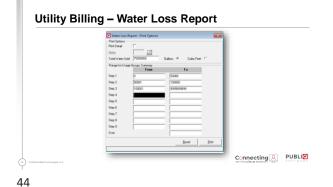

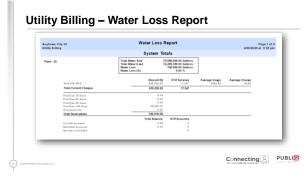

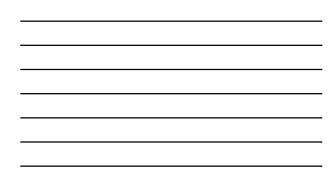

|                            |                                                                               | :                                                                    | System Tot                             | als                                                                        |                          |                |                |
|----------------------------|-------------------------------------------------------------------------------|----------------------------------------------------------------------|----------------------------------------|----------------------------------------------------------------------------|--------------------------|----------------|----------------|
| Anytown, Ci<br>Grand Total |                                                                               | Total Water Sold<br>Total Water Used<br>Water Loss<br>Water Loss (%) |                                        | ,000,000.00 Gallens<br>,259,350.00 Gallens<br>740,650.00 Gallens<br>0.99 % | ]                        | W2             | iler Loss Repo |
|                            | Total EW-RES<br>Total Current Charges                                         |                                                                      | Amount (5)<br>635,255.82<br>635,255.82 | #Of Services<br>17.347<br>17.347                                           | Average Usage<br>4280.82 | Average Charge |                |
|                            | Past Due 30 Days<br>Past Due 60 Days<br>Past Due 90 Days<br>Past Due 180 Days |                                                                      | 0.00<br>0.00<br>05,654.76              |                                                                            |                          |                |                |
|                            | Overpayments<br>Total Receivables                                             |                                                                      | 720,910.58                             |                                                                            |                          |                |                |
|                            | Cut-OffAccounts<br>Bad Debi Accounts<br>Number of Unbilled                    |                                                                      | Total Balance<br>0.00<br>0.00          | # Of Accounts<br>0<br>0                                                    |                          |                |                |
|                            |                                                                               |                                                                      |                                        |                                                                            |                          |                |                |

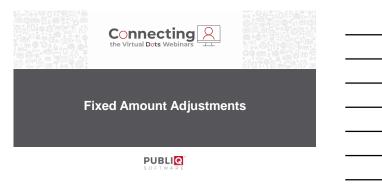

47

# <text>

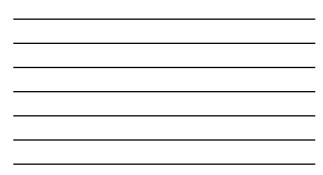

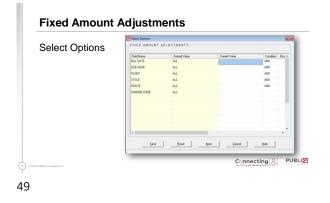

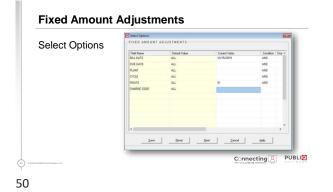

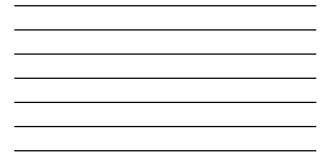

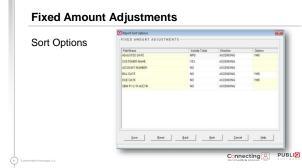

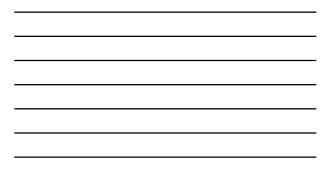

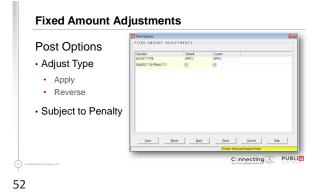

| <br> |
|------|
|      |
|      |

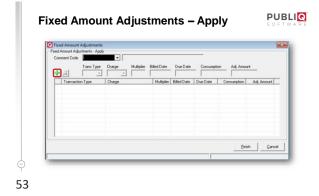

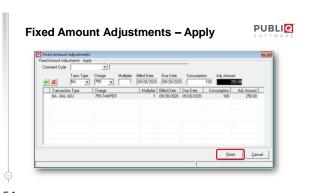

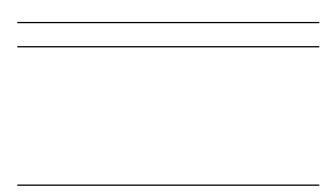

| ANYTOWN, TOWN OF<br>Utility Billing | Fixed Amount                           | Adjustmen    | ts - App          | bly            |           |                     | 9/28/20                                      | Page 1 of<br>20 at 2:53 p  |
|-------------------------------------|----------------------------------------|--------------|-------------------|----------------|-----------|---------------------|----------------------------------------------|----------------------------|
| Acct # Mater # Name                 |                                        |              |                   | Charge<br>Code | an .      | Due<br>Date         | Consumption                                  | Adj. Amos                  |
| D47324 028414 FUBLIC JANE           | Prise                                  | r Balance: 3 | 111.35            | 792            | 19 28 29  | 09/25/20            | Adjusted Balance<br>105<br>Total Adjustments | 8733.3<br>8290.0<br>8290.0 |
|                                     | Tatata for Customer Name Public. Jane: | Etiar        | Lalatur<br>043.25 |                | 80        | atments<br>\$250.00 | 1                                            | Maisted Balari<br>\$733.5  |
|                                     | Intals. Inc. Adjusted. Date: 003030.   | Disc         | Lalaton<br>983.39 |                | MI        | stments<br>\$250.00 |                                              | Mixed Balance              |
|                                     | Sirand Totats.                         | Enter        | Ealance<br>PR2.35 |                | <b>MA</b> | atmenta<br>\$250.00 |                                              | Macated Balance            |
|                                     |                                        |              |                   |                |           | 600                 | necting                                      | Q PL                       |

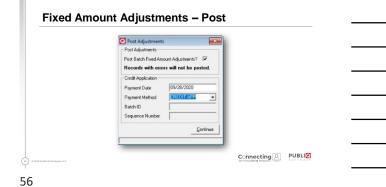

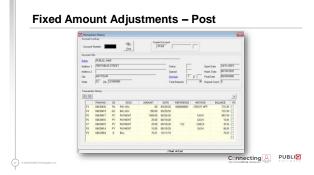

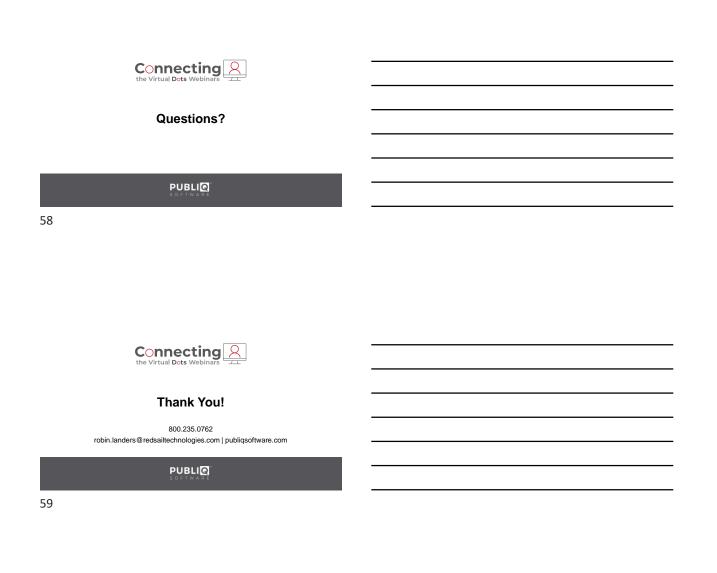